## **TRƯỜNG THCS VIỆT HƯNG**

## **ĐỀ CƯƠNG ÔN TẬP KIỂM TRA GIỮA KÌ I - MÔN TIN 7 Năm học 2023-2024.**

## **A. NỘI DUNG ÔN TẬP.**

Bài 1: Thiết bị vào – ra Bài 2: Phần mềm máy tính Bài 3: Quản lý dữ liệu trong máy tính Bài 4: Mạng xã hội và một số kênh trao đổi thông tin trên Internet. **B. DẠNG BÀI Phần 1: Trắc nghiệm Câu 1.** Đĩa cứng thuộc loại thiết bị nào: A. Thiết bị lưu trữ. B.Thiết bị ra. C. Thiết bị vừa vào vừa ra. D. Thiết bị vào. **Câu 2.** Thao tác nào sau đây tắt máy tính một cách an toàn? A. Sử dụng nút lệnh Restart của Windows. B. Sử dụng nút lệnh Shut down của Windows. C. Nhấn giữ công tắc nguồn vài giây. D. Rút dây nguồn khỏi ổ cắm. **Câu 3.** Mật khẩu nào sau đây là mạnh nhất? A. 12345678. B. AnMinhKhoa. C. Matkhau. D. 2n#M1nhKhOa. **Câu 4:** Chức năng nào sau đây **không** phải của hệ điều hành? A. Quản lí tệp dữ liệu trên đĩa. B. Tạo và chỉnh sửa nội dung một tệp hình ảnh. C. Điều khiển các thiết bị vào – ra. D. Quản lí giao diện giữa người dùng và máy tính. **Câu 5:** Em hãy chỉ ra phần mềm ứng dụng trong các phương án sau: A. Windows 8. B. Zalo. C. Linux. D. iOS. **Câu 6:** Phương án nào là phần mở rộng của tệp chương trình máy tính? A.  $docx$ , rtf,  $.odd$ . B. .pptx, .ppt, .odp. B. .xixs. .csv, .ods. D. .com, .exe, .msi. **Câu 7:** Em hãy chọn phương án đúng nói về quan hệ phụ thuộc giữa hệ điều hành và phần mềm ứng dụng. A. Hệ điều hành phụ thuộc vào phần mềm ứng dụng. B. Phần mềm ứng dụng phụ thuộc vào hệ điều hành. C. Hệ điều hành và phần mềm ứng dụng phụ thuộc nhau theo cả hai chiều. D. Hệ điều hành và phần mềm ứng dụng không phụ thuộc gì nhau. **Câu 8:** Em hãy chỉ ra thiết bị nào **không** phải là thiết bị lưu trữ? A. Thẻ nhớ. B. Màn hình.

C. Đĩa CD. D. Ô cứng.

**Câu 9:** Một bộ tai nghe có gắn micro sử dụng cho máy tính là loại thiết bị gì? A. Thiết bị vào. B. Thiết bị ra. C. Thiết bị vừa vào vừa ra. D. Không phải thiết bị vào – ra. **Câu 10:** Em hãy chỉ ra loại tệp không thể sử dụng được với Windows Media Player? A. .mp3 B. .jpg C. .mp4 D. .avi **Câu 11.** Đâu là chương trình máy tính giúp em quản lý tệp và thư mục? A. Internet Explorer. B. Help. C. Microsoft Word. D. File Explorer. **Câu 12.** Đâu là phần mềm bảo vệ máy tính tránh được virus máy tính? A. Windows Defender. B. Mozilla Firefox. C. Microsoft Windows. D. Microsoft Word. **Câu 13:** Em hãy cho biết máy ảnh nhập dữ liệu nào vào máy tính? A. Con số. B. Văn bản. C. Hình ảnh. D. Âm thanh. **Câu 14:** Thiết bị nào chuyển dữ liệu âm thanh máy tính ra ngoài? A. Máy ảnh. B. Micro. C. Màn hình. D. Loa. **Câu 15:** Để việc tìm kiếm dữ liệu trong máy tính được dễ dàng và nhanh chóng, khi đặt tên thư mục và tệp em nên: A. Đặt tên theo ý thích như tên người thân hay tên thú cưng. B. Đặt tên sao cho dễ nhớ và để biết trong đó chứa gì. C. Đặt tên giống như trong ví dụ của sách giáo khoa. D. Đặt tên tùy ý, không cần theo quy tắc gì. Câu 16: Camera an ninh làm việc với dạng thông tin nào? A. Văn bản. B. Hình ảnh. C. Âm thanh. D. Con số. **Câu 17:** Phát biểu nào sau đây là **sai**? A. Người sử dụng xử lí những yêu cầu cụ thể bằng phần mềm ứng dụng. B. Để phần mềm ứng dụng chay được trên máy tính phải có hệ điều hành. C. Để máy tính hoạt động được phải có phần mềm ứng dụng. D. Để máy tính hoạt động được phải có hệ điều hành. **Câu 18:** Phương án nào chỉ gồm thiết bị ra? A. Webcam, máy chiếu, tấm cảm ứng. B. Tai nghe, máy in, bàn phím. C. Tai nghe, máy in, camera an ninh. D. Tai nghe, máy in, máy chiếu. **Câu 19:** Việc nào sau đây là chức năng của hệ điều hành? A. Sửa nội dung của sơ đồ tư duy. B. Sửa ngày giờ của máy tính.

C. Sửa hiệu ứng của tệp trình chiếu.

D. Sử định dạng của bảng trong tệp văn bản.

**Câu 20:** Việc nào sau đây là chức năng của phần mềm ứng dụng?

A. Tải tệp phông chữ từ Internet xuống thư mục Download của máy tính.

B. Sao chép tệp phông chữ từ thư mục Download sang thư mục Fonts.

C. Xóa tệp phông chữ khỏi thư mục Download.

D. Thay đổi phông chữ của một đoạn văn bản từ Times NewRoman sang Arial.

## **Phần 2: Tự luận**

**Câu 1:** Xác định các phần mềm sau đâu là hệ điều hành, đâu là phần mềm ứng dụng?

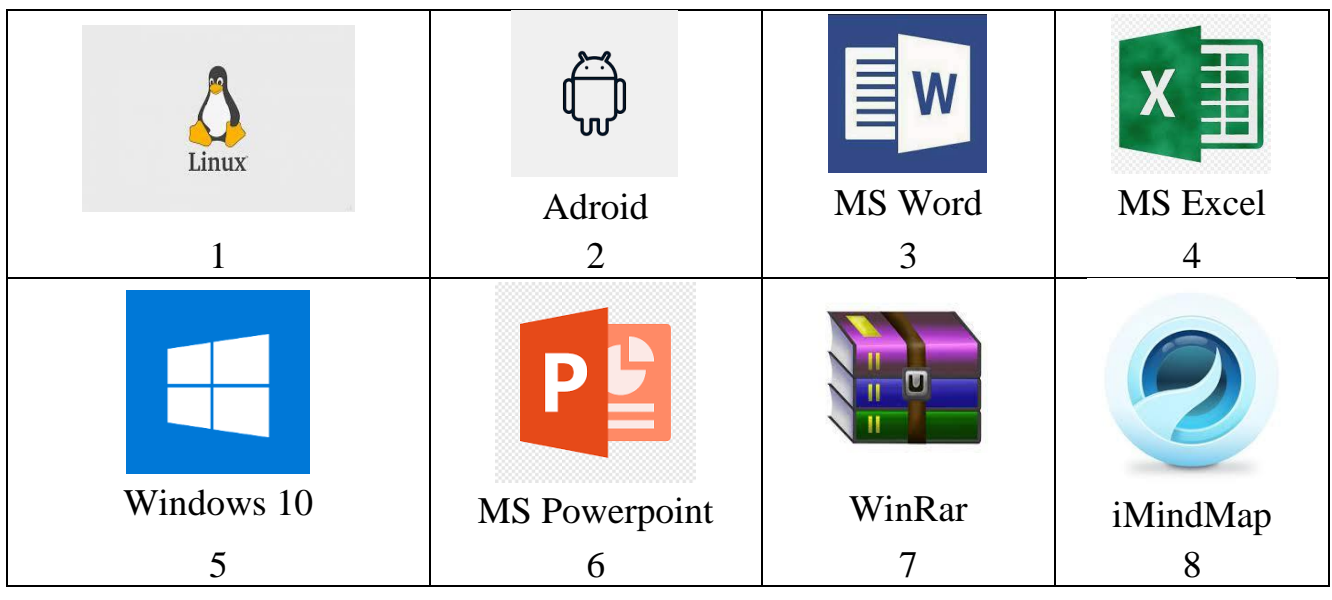

**Câu 2:** Cho cây thư mục như hình 3.3. Em hãy trình bày thao tác:

a) Đổi tên thư mục HocTap thanh thư mục Baitap.

b) Di chuyển tệp PhaoHoa01.jpg vào thư mục HoangHon.

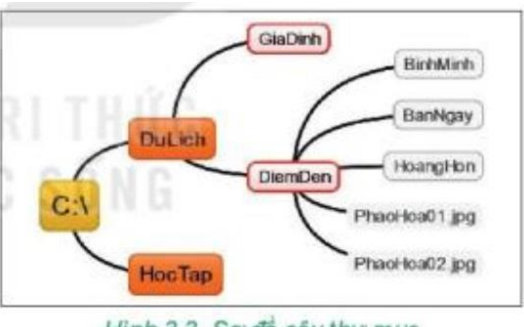

Hinh 3.3. So do cây thư mục

**Câu 3:** Em hãy đề xuất một số quy tắc để giúp các bạn sử dụng phòng máy tinh an toàn.